Частное профессиональное образовательное учреждение «Колледж дизайна, сервиса и права»

### **РАБОЧАЯ ПРОГРАММА УЧЕБНОЙ ПРАКТИКИ**

### **ПМ.01 Разработка художественно-конструкторских (дизайнерских) проектов промышленной продукции, предметно-пространственных комплексов**

**54.02.01 Дизайн (по отраслям)**

Рабочая программа учебной практики разработана на основе Федерального государственного образовательного стандарта среднего профессионального образования (далее – ФГОС СПО) по специальности 54.02.01 Дизайн (по отраслям), приказа Министерства науки и высшего образования Российской Федерации, Министерства просвещения Российской Федерации «О практической подготовке обучающихся» от 05.08.2020г. №885/390, рабочей программы профессионального модуля.

**Организация-разработчик**: ЧПОУ «Колледж дизайна, сервиса и права»

#### **Разработчик:**

Самусева Е.В., преподаватель ЧПОУ «Колледж дизайна, сервиса и права»

*© ЧПОУ «Колледж дизайна, сервиса и права», 2024г.*

*© Самусева Е.В., 2024г.*

## **СОДЕРЖАНИЕ**

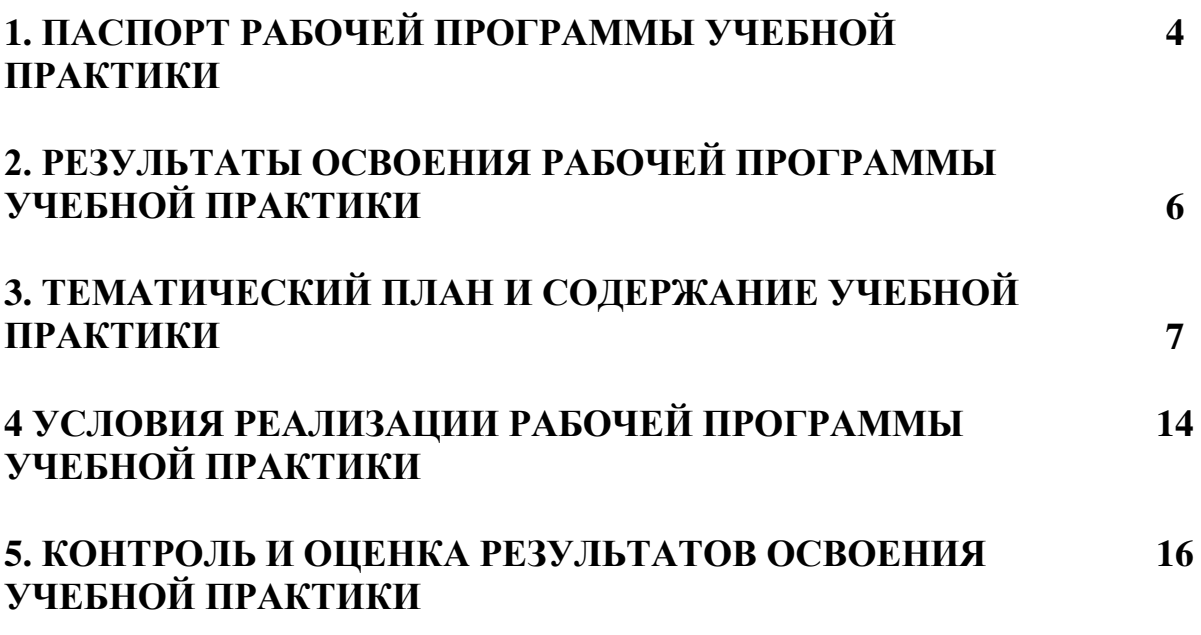

## **1. ПАСПОРТ РАБОЧЕЙ ПРОГРАММЫ УЧЕБНОЙ ПРАКТИКИ**

#### **1.1. Область применения программы**

Рабочая программа учебной практики является частью программы подготовки специалистов среднего звена в соответствии с ФГОС СПО по специальности 54.02.01 Дизайн (по отраслям) в части освоения вида деятельности (ВД): **разработка художественно-конструкторских (дизайнерских) проектов промышленной продукции, предметнопространственных комплексов.**

**1.2. Цели и задачи учебной практики:** формирование у обучающихся умений, овладение первоначальными навыками по виду деятельности данного модуля для последующего освоения ими общих и профессиональных компетенций по избранной специальности.

#### **1.3. Требования к результатам освоения учебной практики**

В результате освоения программы учебной практики обучающийся должен уметь и владеть первоначальными навыками по виду деятельности:

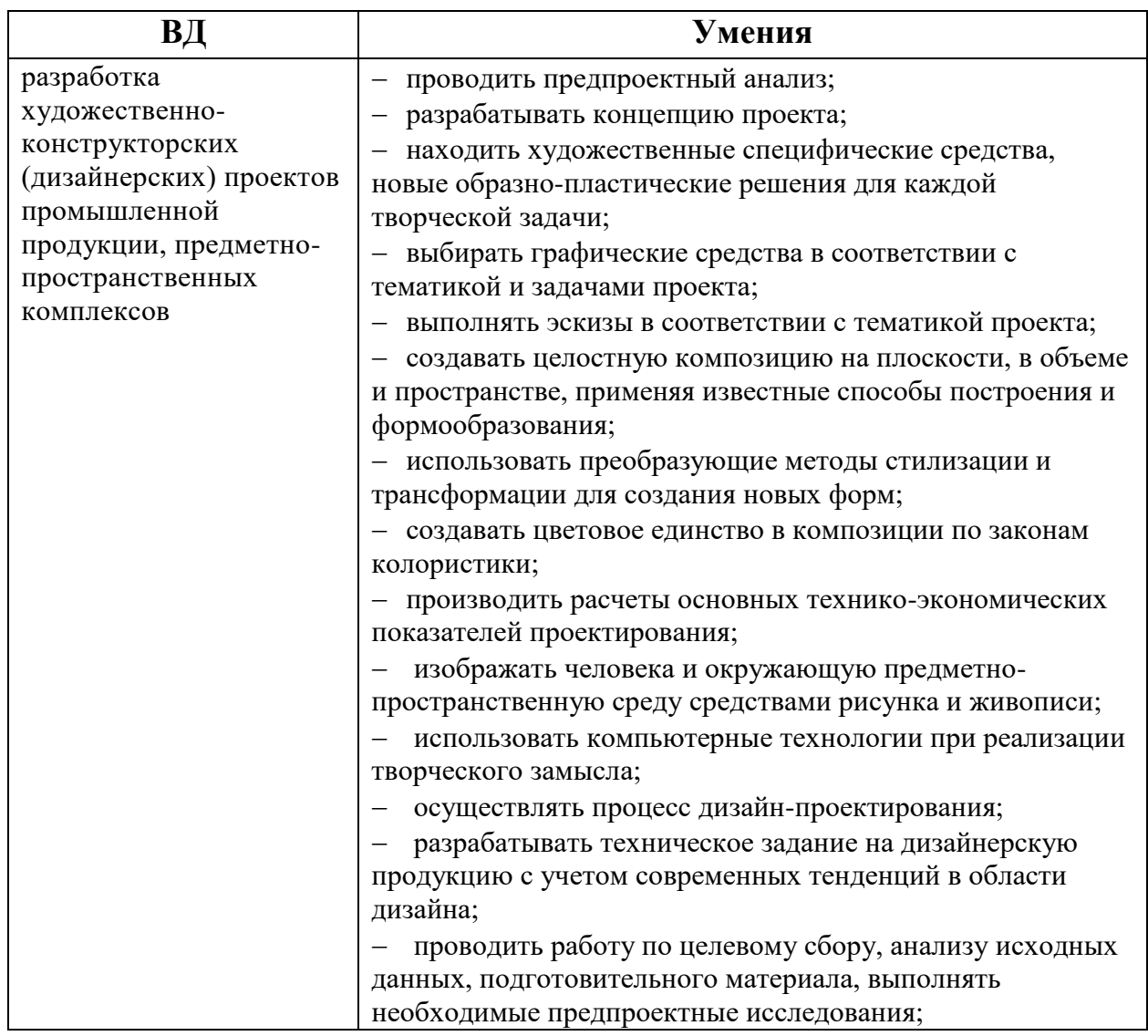

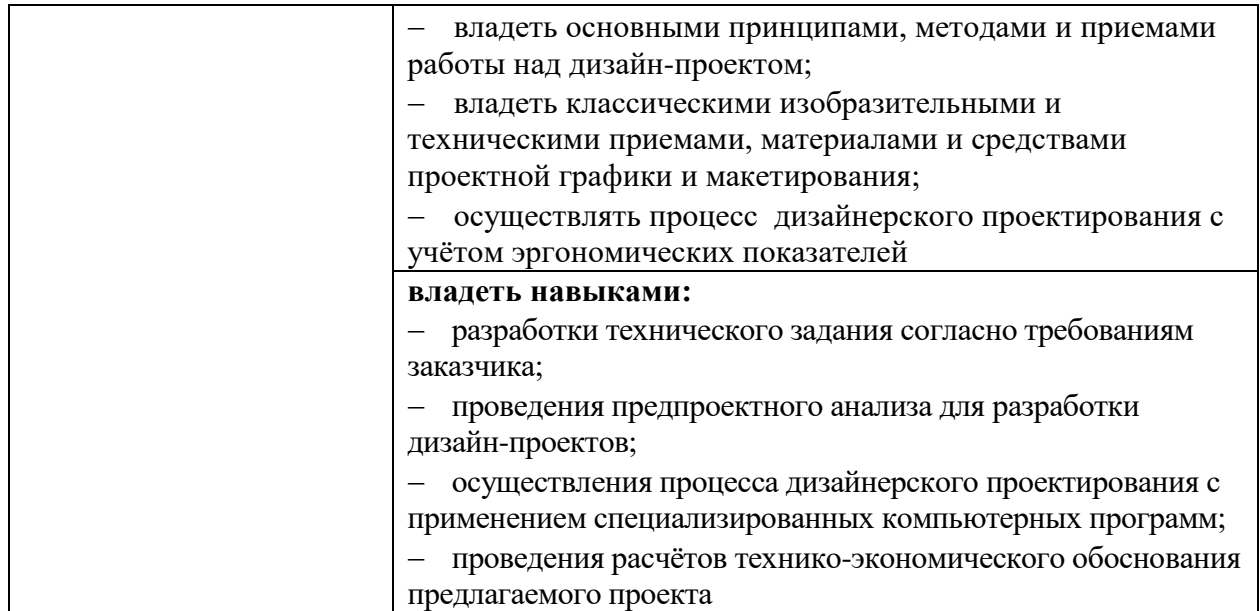

## **1.4. Количество часов на освоение программы учебной практики:**

Всего – 180 часов, в том числе: В рамках освоения ПМ.01 – 180 часов

## **2. РЕЗУЛЬТАТЫ ОСВОЕНИЯ РАБОЧЕЙ ПРОГРАММЫ УЧЕБНОЙ ПРАКТИКИ**

Результатом освоения программы учебной практики является сформированность у обучающихся умений, первоначальных навыков, необходимых для последующего освоения ими профессиональных (ПК) и общих (ОК) компетенций по избранной специальности.

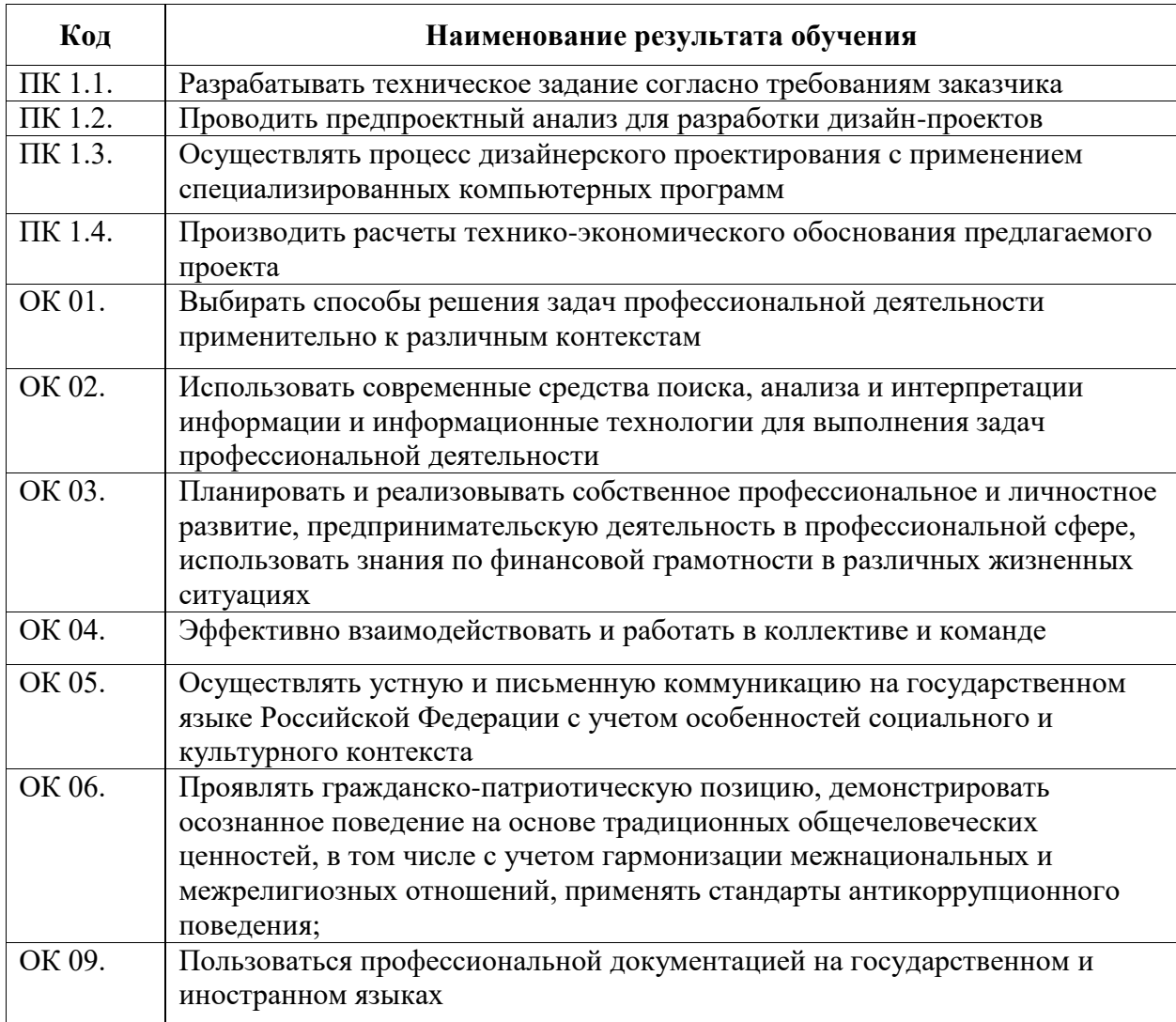

# **3. ТЕМАТИЧЕСКИЙ ПЛАН И СОДЕРЖАНИЕ УЧЕБНОЙ ПРАКТИКИ**

## **3.1. Тематический план учебной практики**

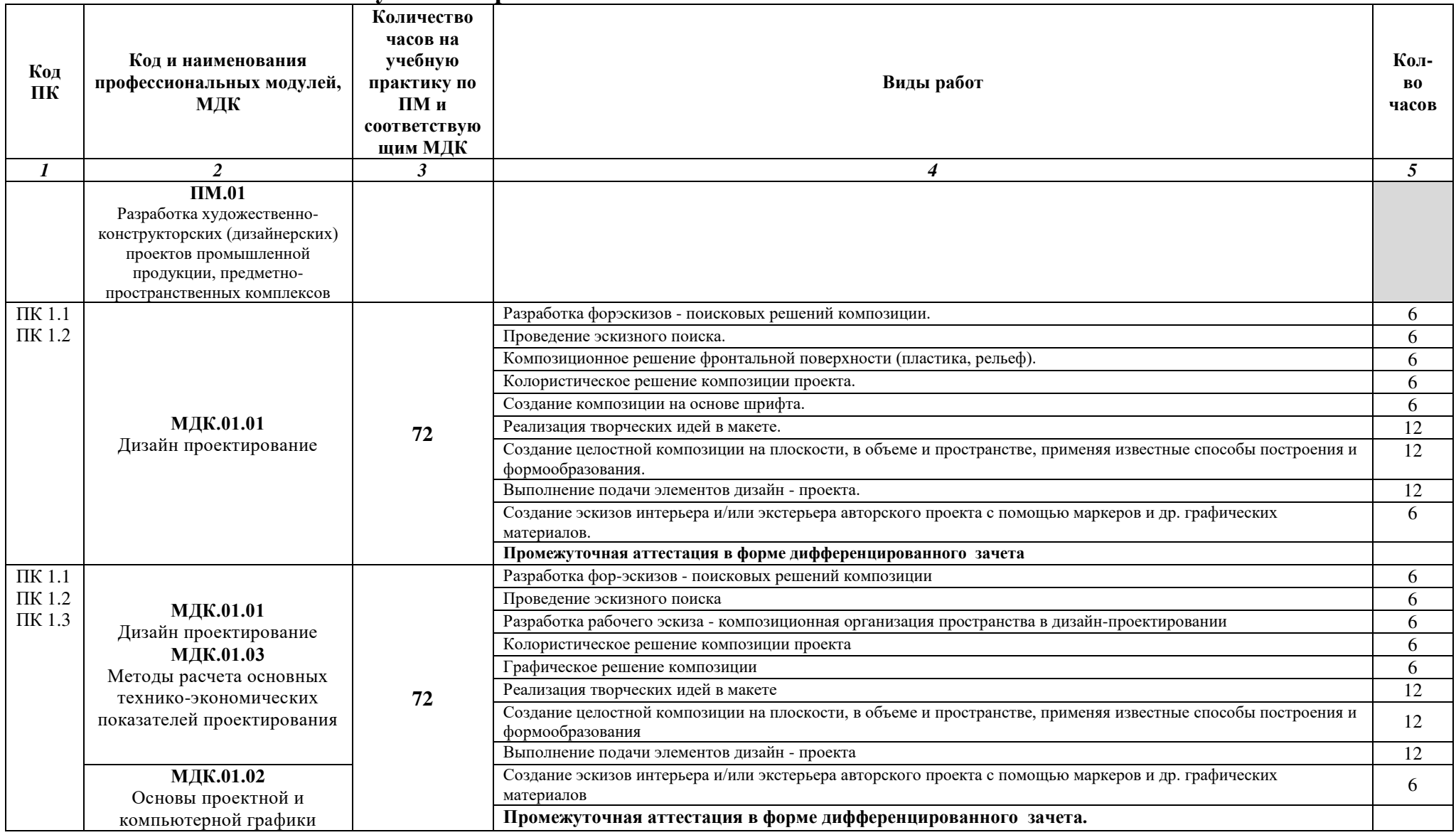

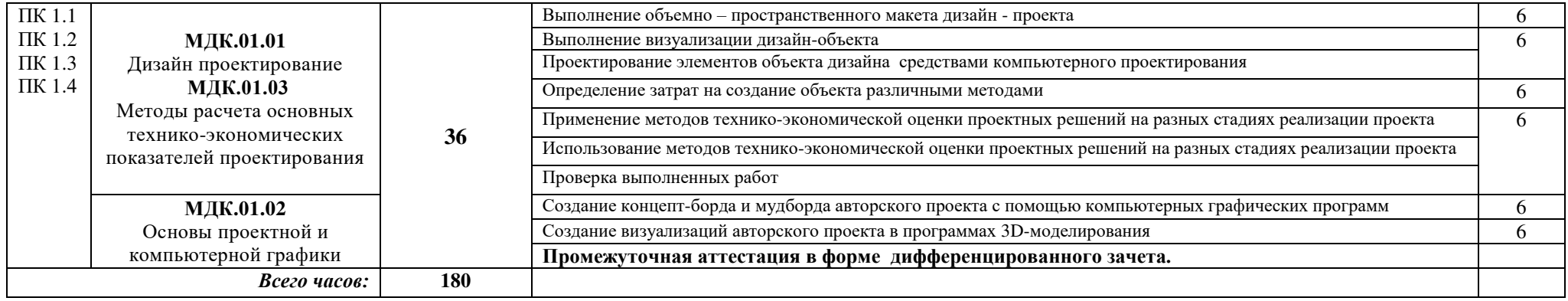

# **3.2.1. Содержание учебной практики**

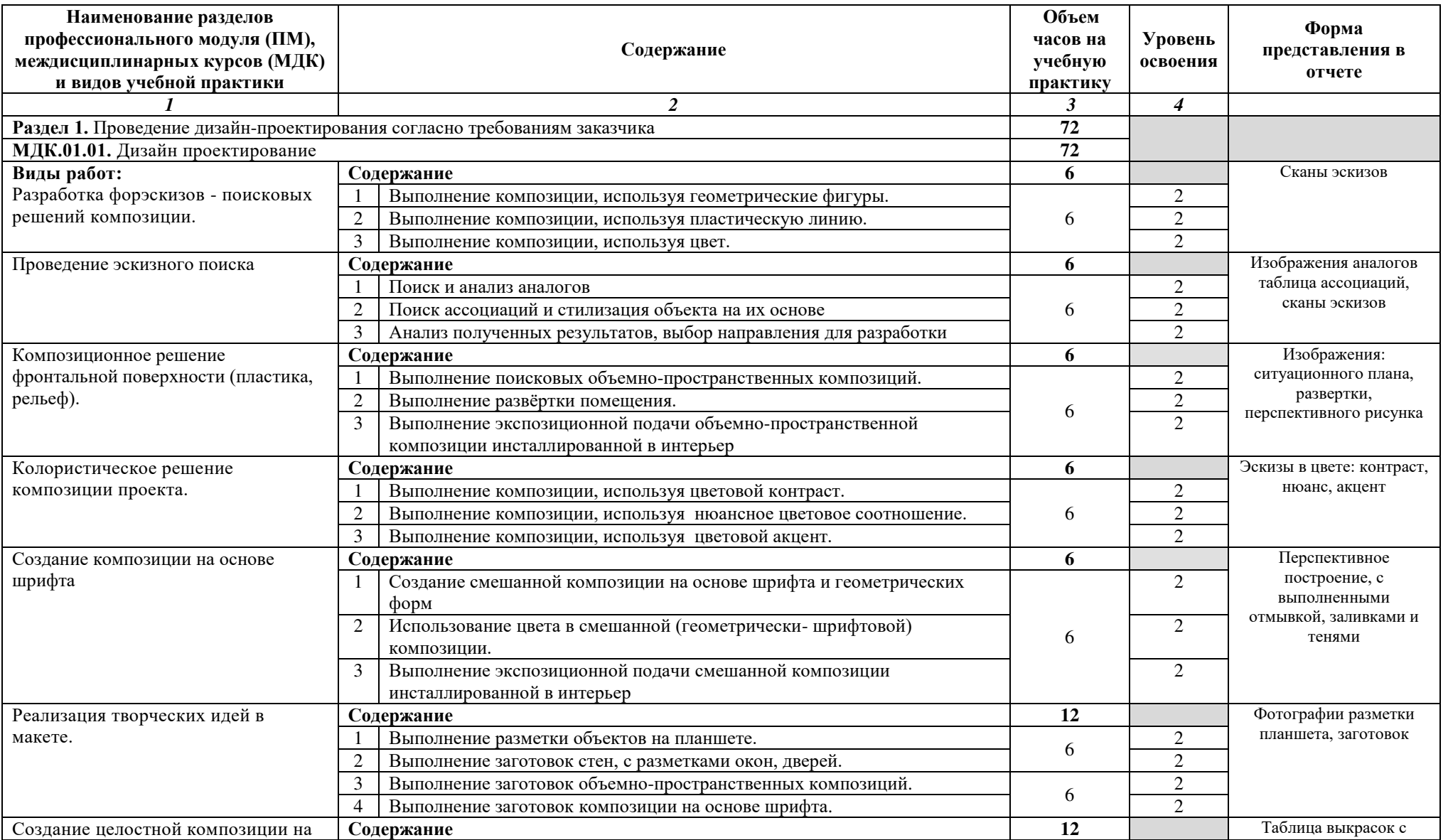

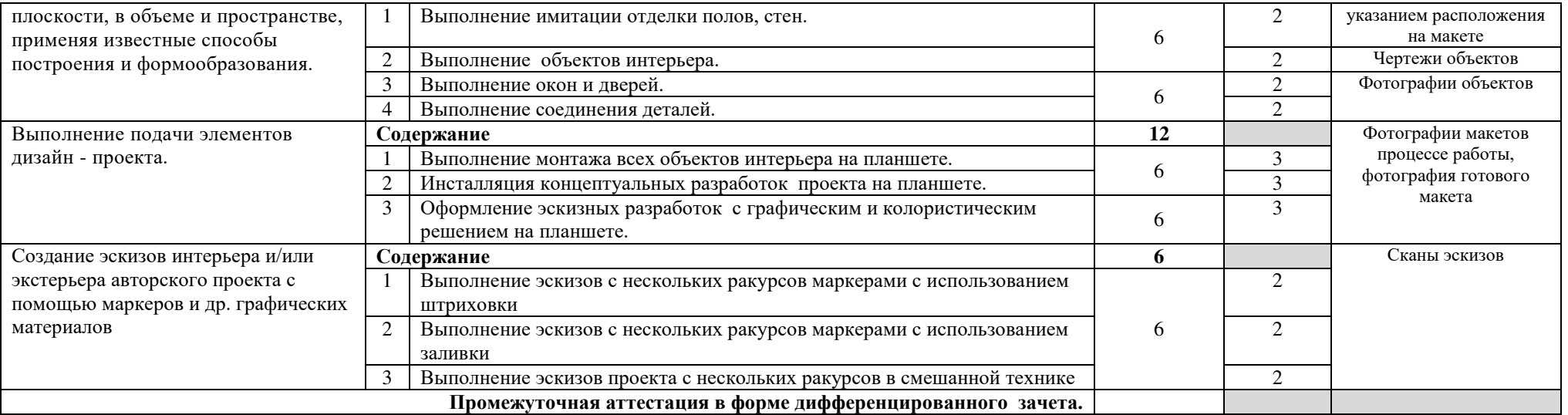

# **3.2.2. Содержание учебной практики**

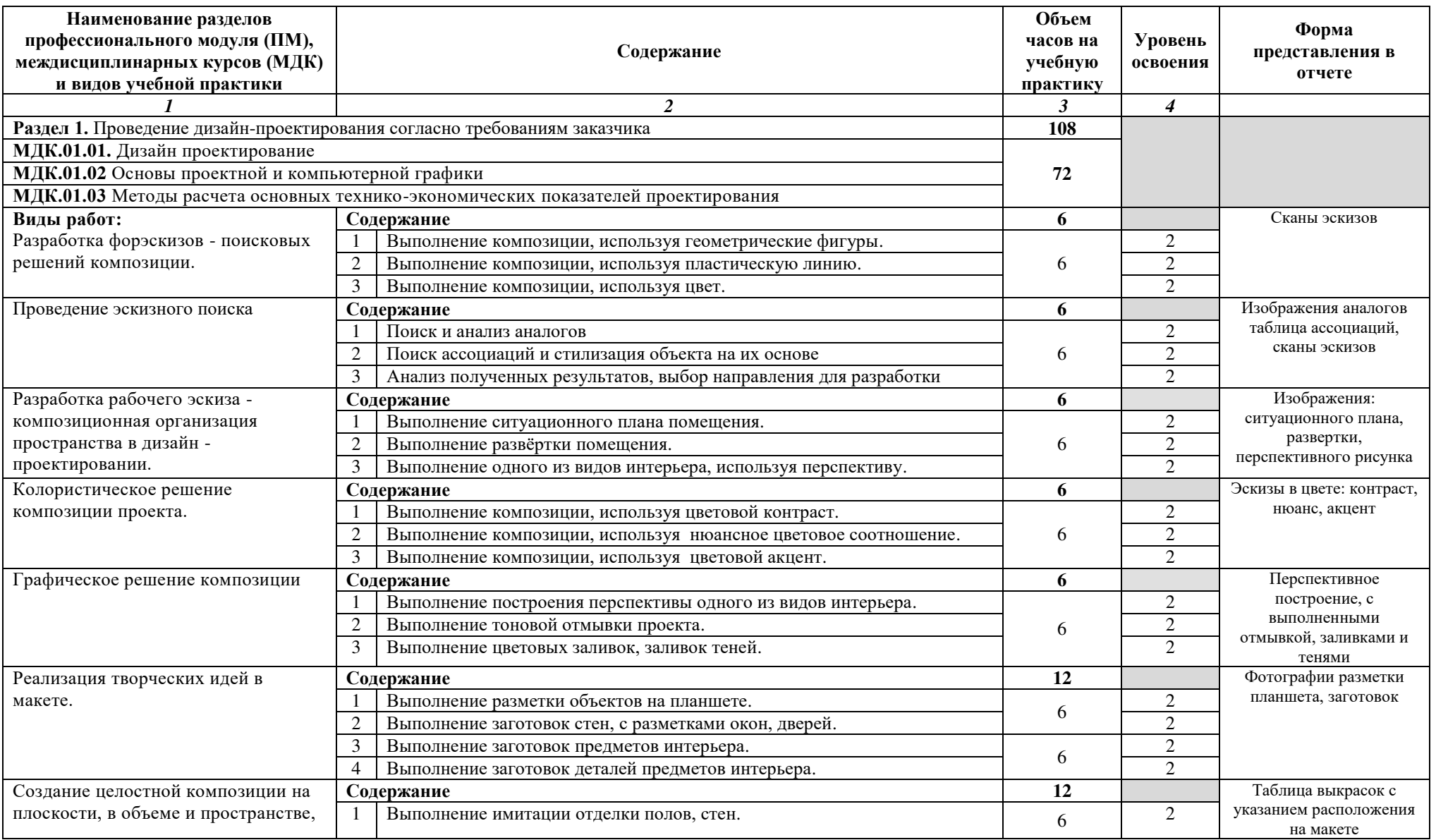

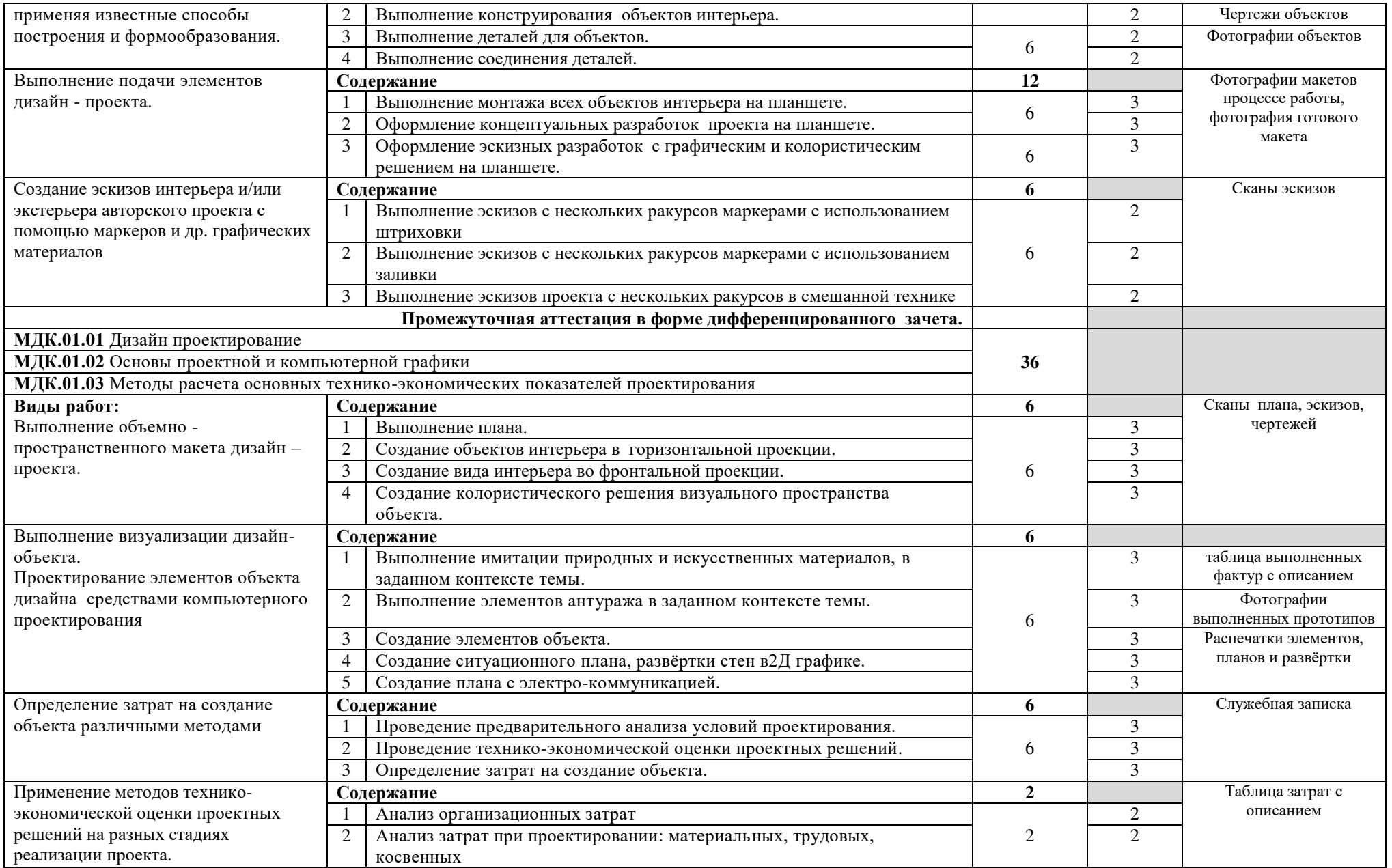

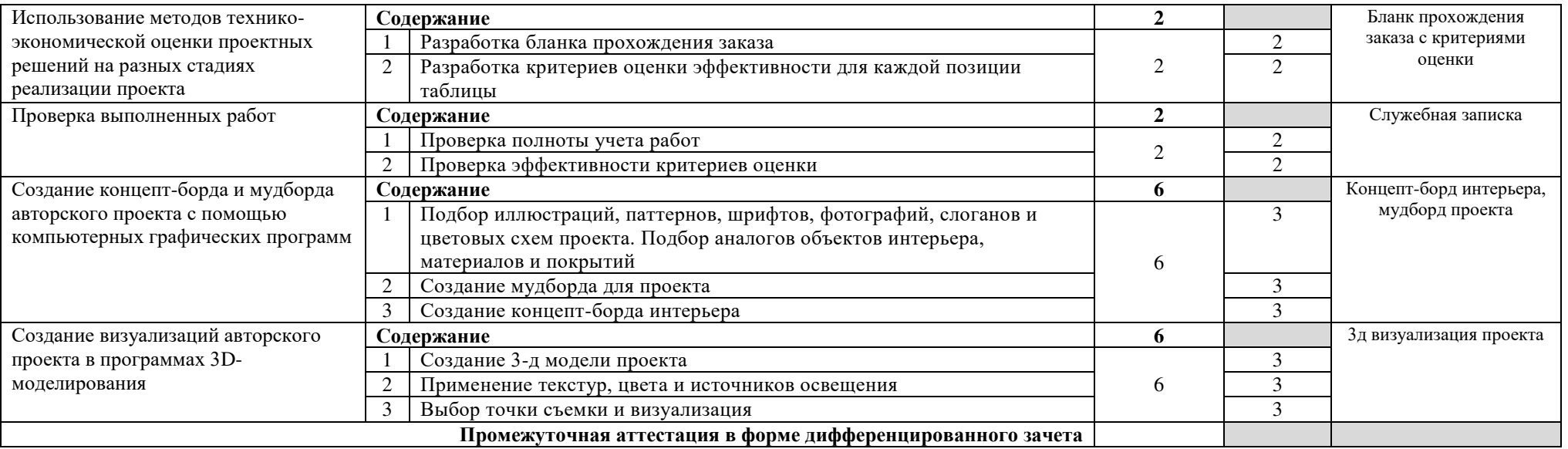

## **4. УСЛОВИЯ РЕАЛИЗАЦИИ РАБОЧЕЙ ПРОГРАММЫ УЧЕБНОЙ ПРАКТИКИ**

#### **4.1. Требования к минимальному материально-техническому обеспечению**

Для реализации рабочей программы учебной практики предусмотрены следующие специальные помещения:

**Лаборатория компьютерного дизайна,** оснащенная оборудованием:

- рабочие места по количеству обучающихся;
- рабочее место преподавателя;
- тематические стенды;
- комплект учебно-методической документации;
- презентации по темам.

### **Технические средства обучения:**

- ПК по количеству обучающихся;
- компьютер преподавателя;
- плоттер широкоформатный;
- многофункциональное устройство (МФУ);
- принтер;

 программное обеспечение: Windows 7 максимальная, 7zip, Антивирус Comodo, CorelDRAW 2018, T-FLEX CAD Учебная версия, Adobe Photoshop, Figma, MySQL;

- выход в интернет;
- телевизор.

**Производственная мастерская,** оснащенная оборудованием:

- рабочие места по количеству обучающихся;
- рабочее место преподавателя;
- доска учебная;
- шкаф, стеллаж для материалов и макетов;
- планшеты;
- специальные коврики для резки макетов;

 материалы и инструменты*:* кисти; емкости для краски; составы клеевые; краски *(гуашь, акварель);* бумага *(ватман, калька, картон, пенокартон);* линейки, наборы чертежных принадлежностей; ножницы, резаки для бумаги.

- крепёжная система для демонстрации работ;
- макеты по бумагопластике (объемно-пространственных композиций);
- методический фонд студенческих работ;
- презентации по темам, тематические стенды;
- комплект учебно-методической документации.

#### **Технические средства обучения:**

компьютер с выходом в интернет, телевизор.

Учебная практика может проводиться в организациях соответствующего профиля, обеспечивающих деятельность обучающихся в профессиональных областях: 10. Архитектура, проектирование, геодезия, топография и дизайн; 11. Средства массовой информации, издательство и полиграфия; 21. Легкая и текстильная промышленность; 33. Сервис, оказание услуг населению (торговля, техническое обслуживание, ремонт, предоставление персональных услуг, услуги гостеприимства, общественное питание и пр.), на основании договоров о практической подготовке, заключаемых между Колледжем и каждой профильной организацией, куда направляются обучающиеся.

**4.2. Общие требования к организации образовательного процесса** Учебная практика проводится концентрированно.

#### **4.3. Кадровое обеспечение образовательного процесса**

Руководство учебной практикой осуществляют педагогические работники, а также работники организаций, направление деятельности которых соответствует одной из областей профессиональной деятельности: 10. [Архитектура, проектирование, геодезия, топография и дизайн](http://profstandart.rosmintrud.ru/obshchiy-informatsionnyy-blok/natsionalnyy-reestr-professionalnykh-standartov/reestr-oblastey-i-vidov-professionalnoy-deyatelnosti/); [11.](http://profstandart.rosmintrud.ru/obshchiy-informatsionnyy-blok/natsionalnyy-reestr-professionalnykh-standartov/reestr-oblastey-i-vidov-professionalnoy-deyatelnosti/)  [Средства массовой информации, издательство и полиграфия](http://profstandart.rosmintrud.ru/obshchiy-informatsionnyy-blok/natsionalnyy-reestr-professionalnykh-standartov/reestr-oblastey-i-vidov-professionalnoy-deyatelnosti/); 21. [Легкая и](http://profstandart.rosmintrud.ru/obshchiy-informatsionnyy-blok/natsionalnyy-reestr-professionalnykh-standartov/reestr-oblastey-i-vidov-professionalnoy-deyatelnosti/)  [текстильная промышленность](http://profstandart.rosmintrud.ru/obshchiy-informatsionnyy-blok/natsionalnyy-reestr-professionalnykh-standartov/reestr-oblastey-i-vidov-professionalnoy-deyatelnosti/); 33. [Сервис, оказание услуг населению](http://profstandart.rosmintrud.ru/obshchiy-informatsionnyy-blok/natsionalnyy-reestr-professionalnykh-standartov/reestr-oblastey-i-vidov-professionalnoy-deyatelnosti/)  [\(торговля, техническое обслуживание, ремонт, предоставление персональных](http://profstandart.rosmintrud.ru/obshchiy-informatsionnyy-blok/natsionalnyy-reestr-professionalnykh-standartov/reestr-oblastey-i-vidov-professionalnoy-deyatelnosti/)  [услуг, услуги гостеприимства, общественное питание и пр.\)](http://profstandart.rosmintrud.ru/obshchiy-informatsionnyy-blok/natsionalnyy-reestr-professionalnykh-standartov/reestr-oblastey-i-vidov-professionalnoy-deyatelnosti/), и имеющие стаж работы в данной профессиональной области не менее трех лет.

Педагогические работники должны получать дополнительное профессиональное образование по программам повышения квалификации не реже одного раза в три года с учетом расширения спектра профессиональных компетенций, в том числе в форме стажировки в организациях, направление деятельности которых соответствует одной из областей профессиональной деятельности: [10. Архитектура, проектирование, геодезия, топография и](http://profstandart.rosmintrud.ru/obshchiy-informatsionnyy-blok/natsionalnyy-reestr-professionalnykh-standartov/reestr-oblastey-i-vidov-professionalnoy-deyatelnosti/)  [дизайн](http://profstandart.rosmintrud.ru/obshchiy-informatsionnyy-blok/natsionalnyy-reestr-professionalnykh-standartov/reestr-oblastey-i-vidov-professionalnoy-deyatelnosti/); [11. Средства массовой информации, издательство и полиграфия](http://profstandart.rosmintrud.ru/obshchiy-informatsionnyy-blok/natsionalnyy-reestr-professionalnykh-standartov/reestr-oblastey-i-vidov-professionalnoy-deyatelnosti/); [21.](http://profstandart.rosmintrud.ru/obshchiy-informatsionnyy-blok/natsionalnyy-reestr-professionalnykh-standartov/reestr-oblastey-i-vidov-professionalnoy-deyatelnosti/)  [Легкая и текстильная промышленность](http://profstandart.rosmintrud.ru/obshchiy-informatsionnyy-blok/natsionalnyy-reestr-professionalnykh-standartov/reestr-oblastey-i-vidov-professionalnoy-deyatelnosti/); [33. Сервис, оказание услуг](http://profstandart.rosmintrud.ru/obshchiy-informatsionnyy-blok/natsionalnyy-reestr-professionalnykh-standartov/reestr-oblastey-i-vidov-professionalnoy-deyatelnosti/)  [населению \(торговля, техническое обслуживание, ремонт, предоставление](http://profstandart.rosmintrud.ru/obshchiy-informatsionnyy-blok/natsionalnyy-reestr-professionalnykh-standartov/reestr-oblastey-i-vidov-professionalnoy-deyatelnosti/)  [персональных услуг, услуги гостеприимства, общественное питание и пр.\)](http://profstandart.rosmintrud.ru/obshchiy-informatsionnyy-blok/natsionalnyy-reestr-professionalnykh-standartov/reestr-oblastey-i-vidov-professionalnoy-deyatelnosti/).

## **5. КОНТРОЛЬ И ОЦЕНКА РЕЗУЛЬТАТОВ ОСВОЕНИЯ УЧЕБНОЙ ПРАКТИКИ**

Контроль и оценка результатов освоения учебной практики осуществляется руководителем практики в процессе проведения учебных занятий, самостоятельного выполнения обучающимися видов работ.

В результате освоения учебной практики в рамках данного профессионального модуля обучающиеся проходят промежуточную аттестацию в форме дифференцированного зачета.

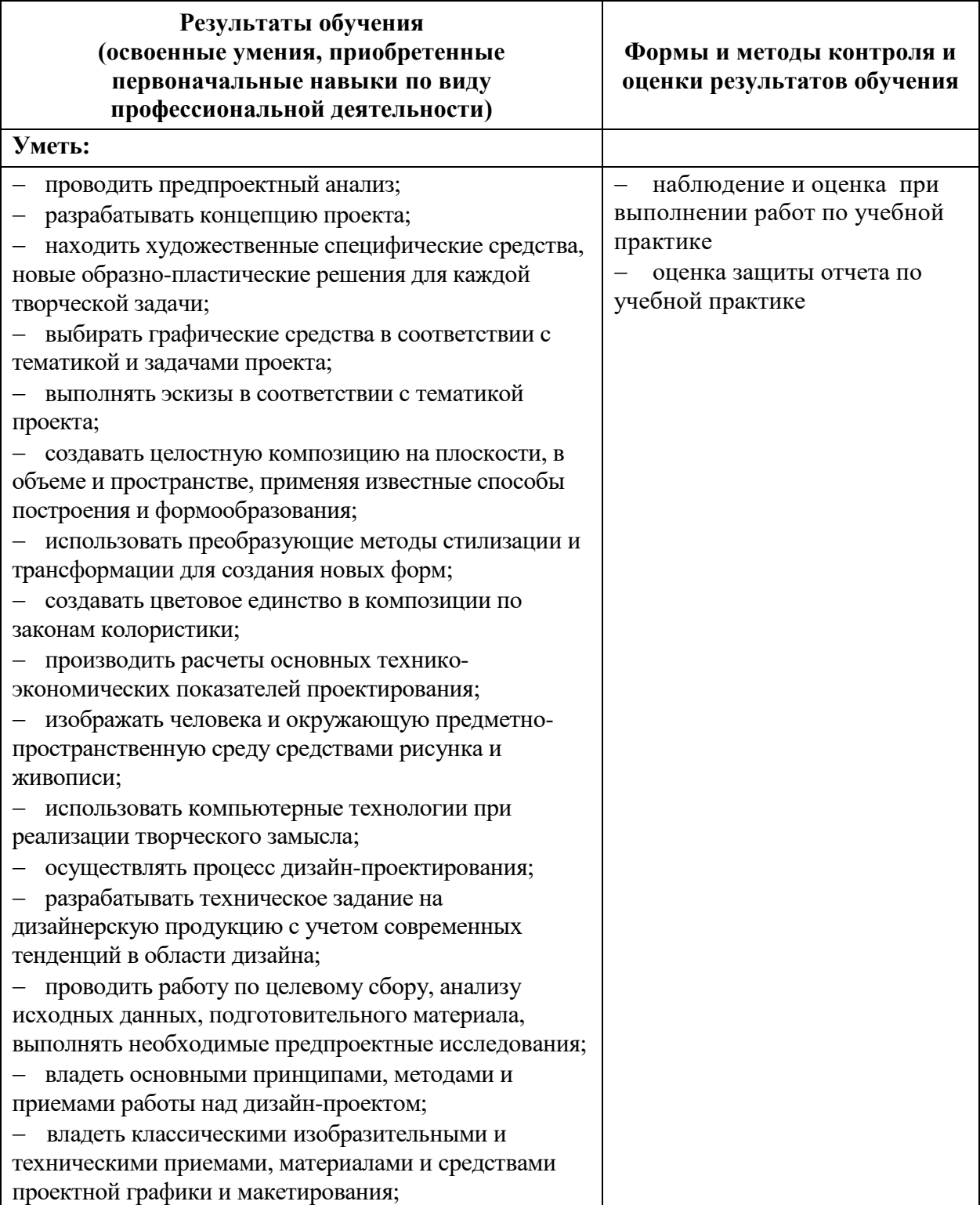

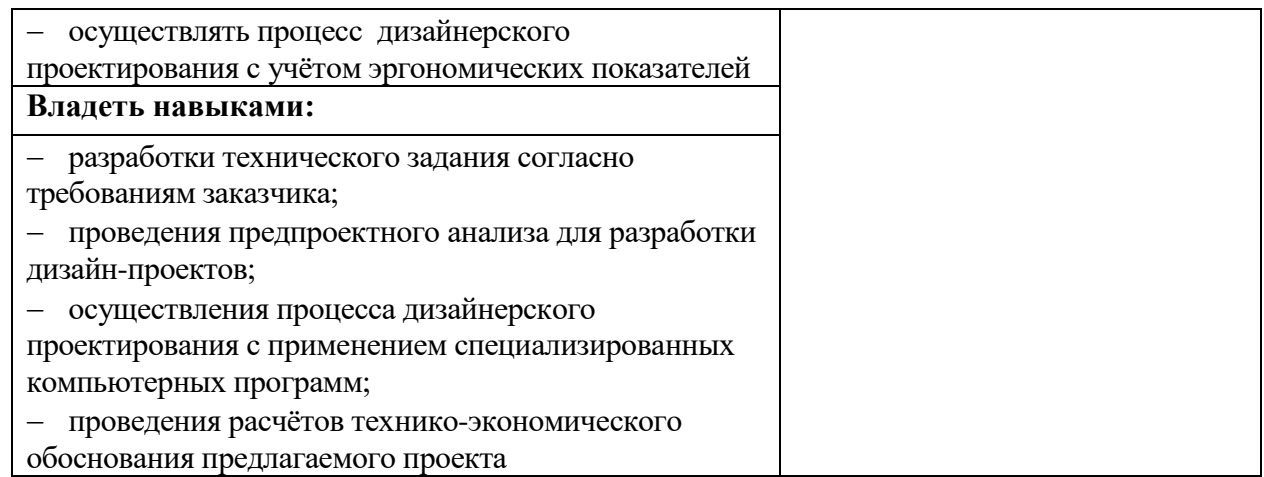